**Created as of September 12, 2014**

**The information in this document applies to Sage 100 Standard ERP Version 2013<sup>1</sup> .** Detailed product update information and support policies can be found on the Sage Support web site at: [https://support.na.sage.com/.T](https://support.na.sage.com/)his document is intended to cover all information regarding the compatibility of various operating systems with Sage 100 Standard ERP as of September 12, 2014. Any operating system not listed should be considered *incompatible*.

**Note**: It is critical that before and during an installation, this document is thoroughly reviewed, along with the *Sage 100 ERP Installation and System Administrator's Guide* and other documents on the How to install Sage 100 ERP and locate installation and upgrade information page. For this Web page log into the Sage Support Web site at: <https://support.na.sage.com/> and in the search field type **18216** and click **Search** button.

If development partner or Extended Solutions customizations or modifications have been made to your Sage 100 Standard ERP software, coordinate with your Sage business partner and your development partner before installing Sage 100 Standard ERP.

For information about integrated solutions compatibility, refer to the Integrated Solutions Compatibility Matrix on the Sage Support web site at: https://support.na.sage.com/ Sage 100 ERP versions 2013 phone and web case support (retirement) end date September 30, 2016. For more information, see Supported Versions document located here, <https://partners.sagenorthamerica.com/irj/go/km/docs/sageKM/Sage%20MAS%2090%20and%20200/Assets/Sage%20100%20ERP%20Supported%20Versions.pdf>

Web site content can change at any time. Sage has no control over, and cannot be responsible for, the content of other companies' Web sites.

**If your platform is not listed in the matrices below, it is not supported.**

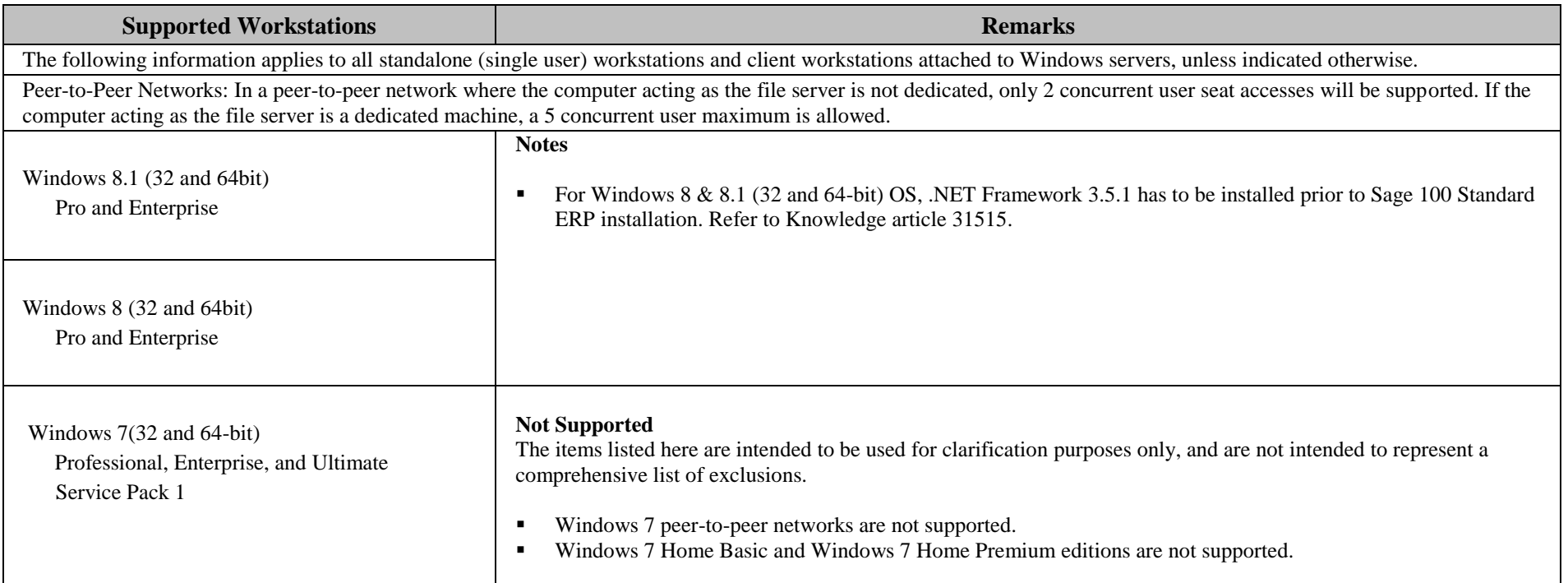

l

<sup>1</sup> Sage has now moved to titling our releases according to a year rather than our traditional numbered release.

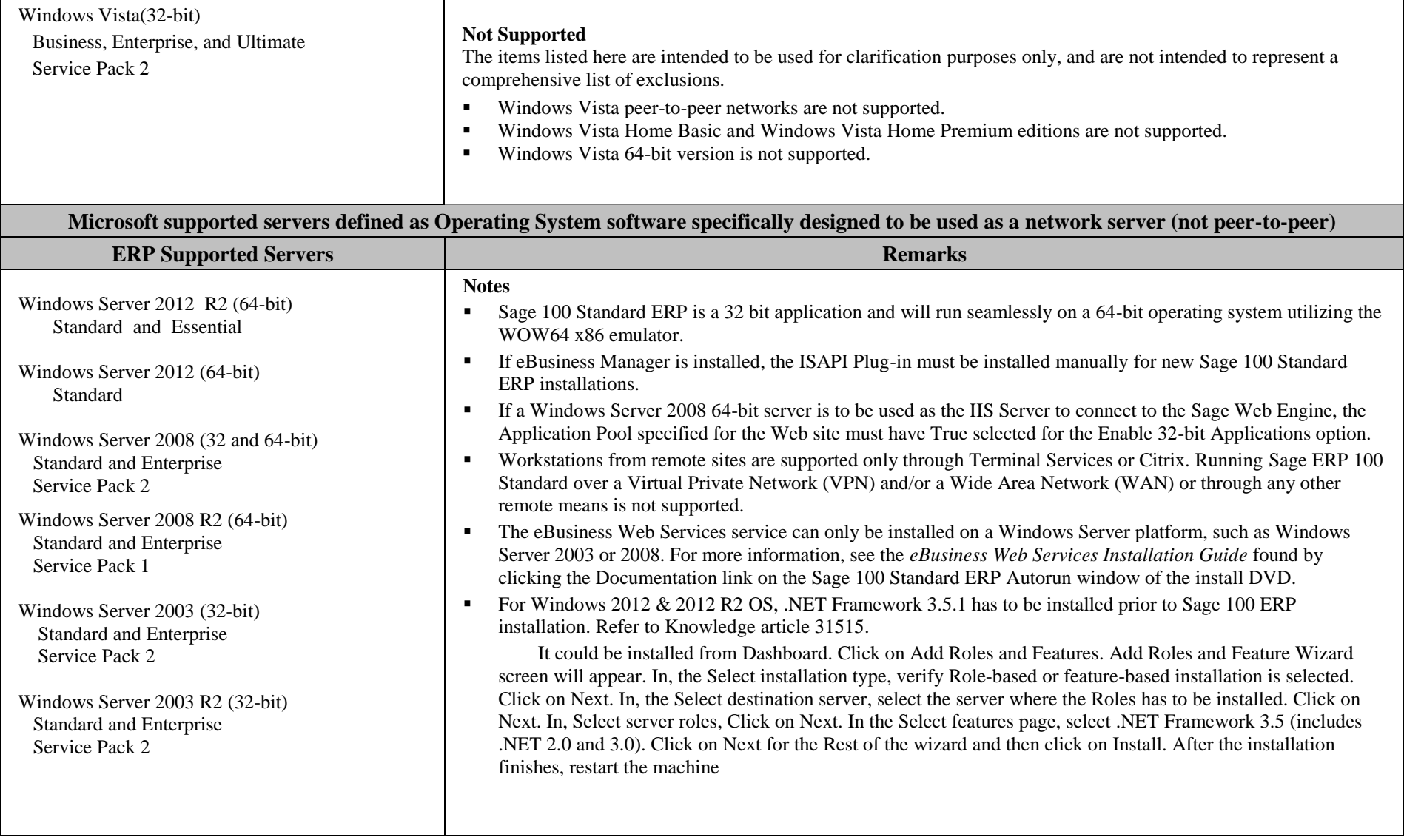

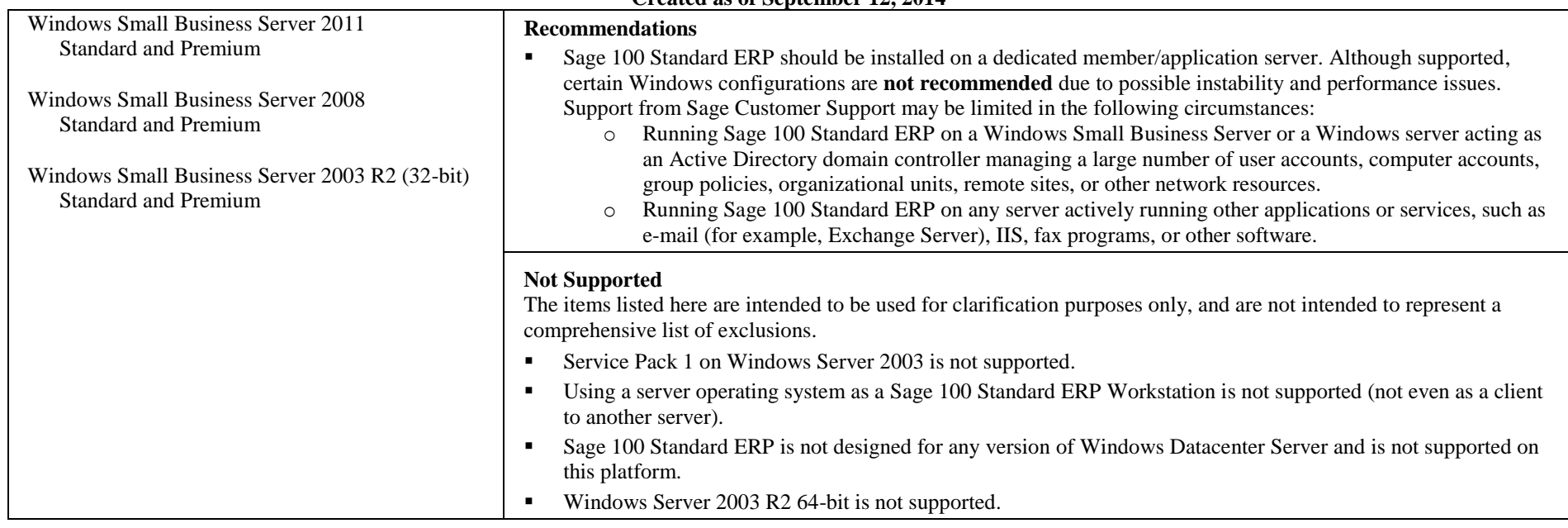

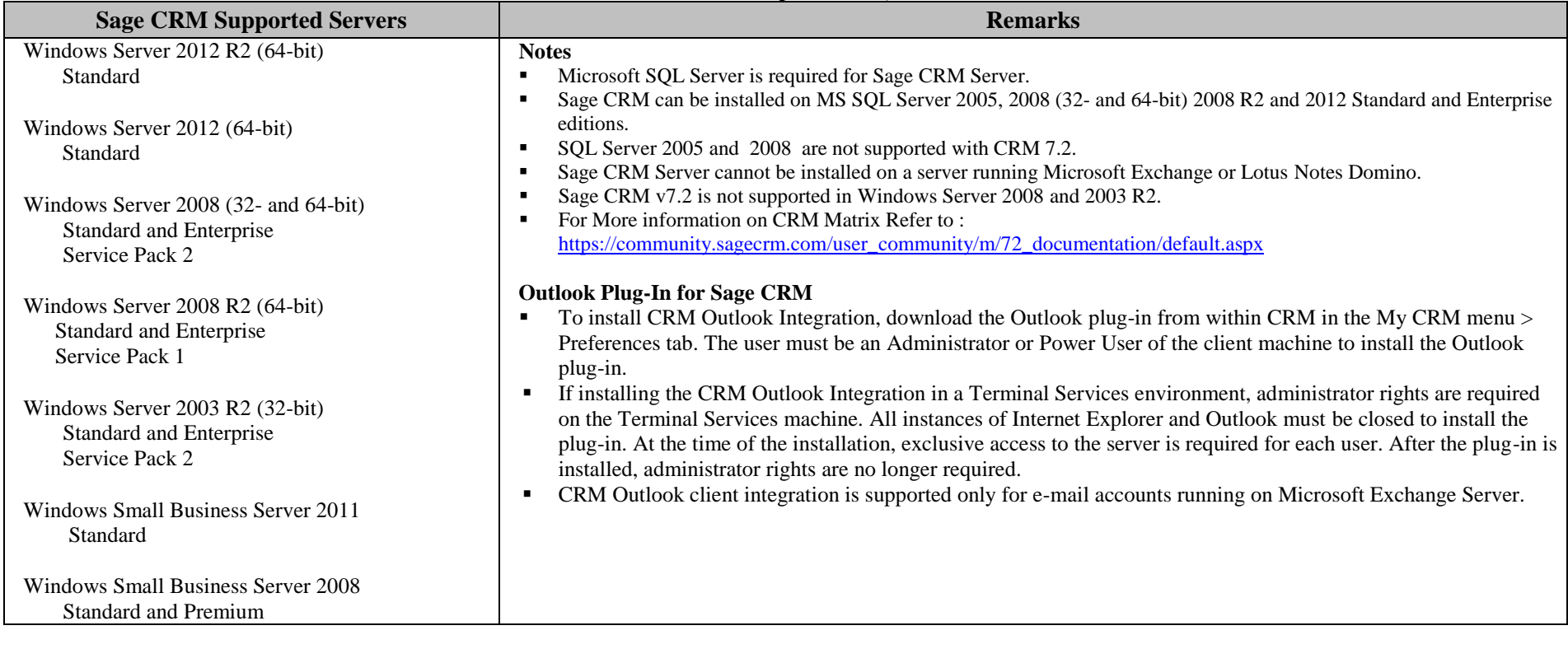

**Created as of September 12, 2014**

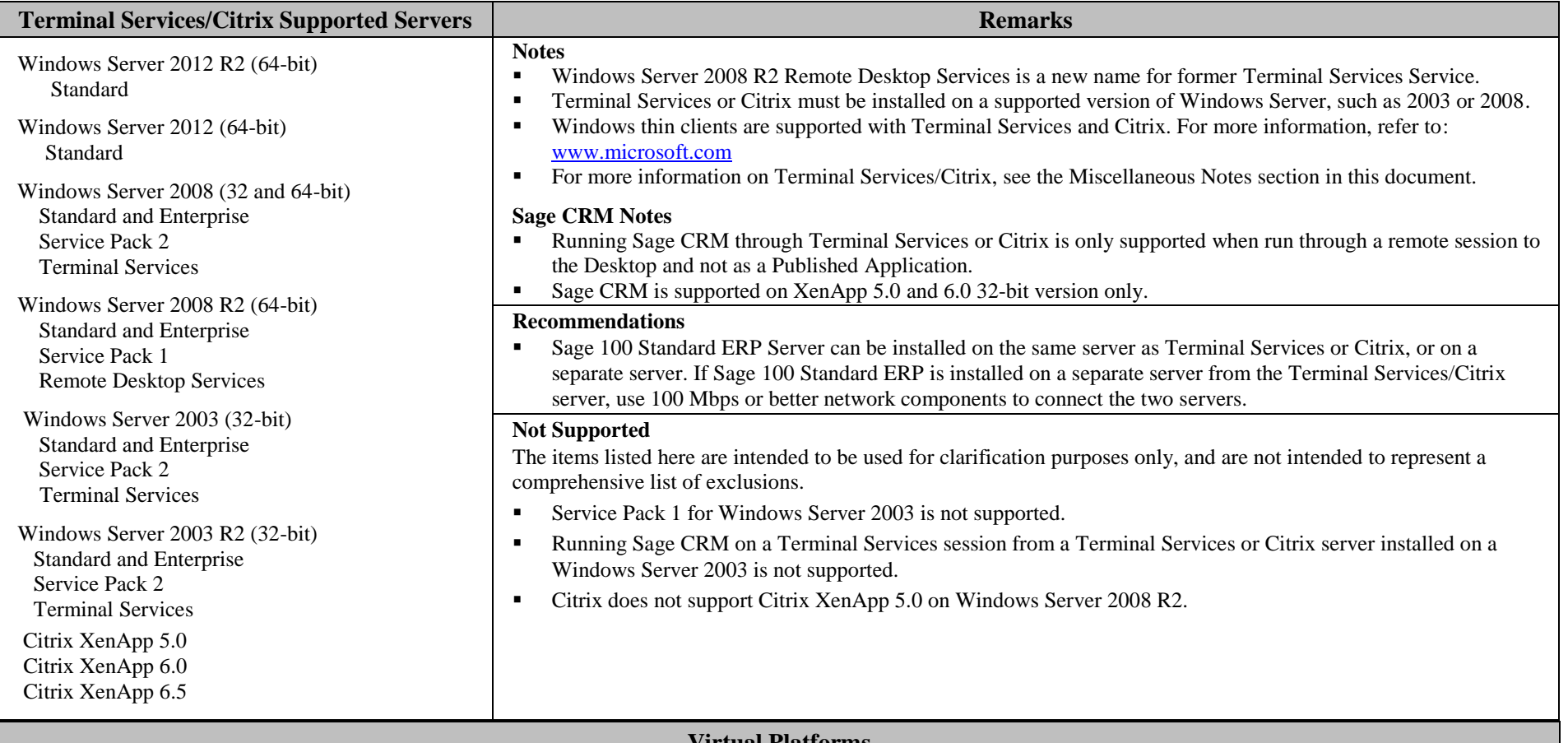

### **Virtual Platforms**

#### **Notes**

- **Sage 100 ERP** is currently supported on virtual environments where the Virtual Vendor supports the Windows OS that Sage 100 ERP supports.
- All supported Operating Systems listed under the Supported Workstations, ERP Supported Servers and Sage CRM Supported Servers sections are supported when hosted on any virtual platform products.
- Hardware and software requirements (minimum and recommended) for Sage 100 ERP products apply to virtual environments as well.
- Some third party products might not support the same virtualization platforms as Sage 100 ERP products. For verification, please check with the third party vendor.

#### **Created as of September 12, 2014**

#### **Miscellaneous Notes**

- 1. Antivirus software on your workstations and server should be configured to exclude files with the extensions SOA, LIB, M4T, M4L, DD, DDE, and DDF. If antivirus software is configured to scan compressed CAB files, performance issues *may* occur. You *may* want to exclude scanning of CAB files and network drives. Also, you should not have ..\MAS90\\*.\* files on the server scanned simultaneously by multiple instances of antivirus software. Desktop/Home versions of antivirus software that are not supported by the publisher for business use are also not supported by Sage. Desktop/Home versions typically have less configurable options (such as exclusion of file extensions over the network) for tuning the automatic, background, memory resident scans.
- 2. If you are using Symantec Antivirus Corporate or Enterprise Edition, review KB ID 30079 in the Sage Knowledgebase.
- 3. Verify that you install the correct driver for your network adapter card (NIC), and use only high-quality cards. Using an incompatible or outdated driver or a low-quality card can cause serious data corruption issues.
- 4. Always run Workstation Setup after installing, re-installing, or upgrading the Windows operating system, and verify that the Windows printers in Control Panel > Printers are still operational.
- 5. Verify that all hardware involved in running Sage 100 Standard ERP is on your operating system vendor's Hardware Compatibility List. Incompatible hardware can cause severe data corruption. For more information, refer to the Microsoft Hardware Compatibility List at: [www.microsoft.com/whdc/hcl/default.mspx](http://www.microsoft.com/whdc/hcl/default.mspx)
- 6. The eBusiness Manager module may have additional separate program fixes for the Web Engine. You should apply the latest Web Engine bundle. For the latest program updates, go to the Sage Support web site at: <https://support.na.sage.com/>

If third-party enhancements are installed, always contact your development partner to verify compatibility before installing any updates. Some program fixes are specifically excluded from the program fix collection and should be installed only if you are experiencing the problem they address.

- 7. The eBusiness Web Services service can be installed only on a Windows Server platform, such as Windows Server 2003, 2008 or 2012. For more information, see the *eBusiness Web Services Installation Guide* found by clicking the Documentation link on the Sage 100 Standard ERP Autorun window of the install CD.
- 8. Always validate compatibility of development partner enhancements before upgrading.
- 9. Sage is committed to supporting future Microsoft operating systems as they are released to market for all Sage 100 Standard ERP modules; however, Sage does not support beta-level operating systems. As new operating system levels are scheduled for general release, Sage will verify their compatibility, and this document will be updated when Sage's evaluations are completed.
- 10. For more information about performance, log on to the Sage Support web site at https://support.na.sage.com/, and review KB ID 30079 "Slow Performance when running Sage 100 ERP across a network" in the Sage Knowledgebase.
- 11. Wireless local area networks (WLANs) are not recommended for desktop or laptop connections, because using a wireless LAN may result in dropped packets and lost connections.
- 12. The Microsoft Fax Services feature provided with Windows Server 2003, 2008, 2012, 2012 R2, Windows Vista, Windows 7, Windows 8 and Windows 8.1 is supported for Paperless Office and batch faxing. For more information, refer to the Integrated Solutions Compatibility Matrix on the Sage Support web site at: <https://support.na.sage.com/>

**Created as of September 12, 2014**

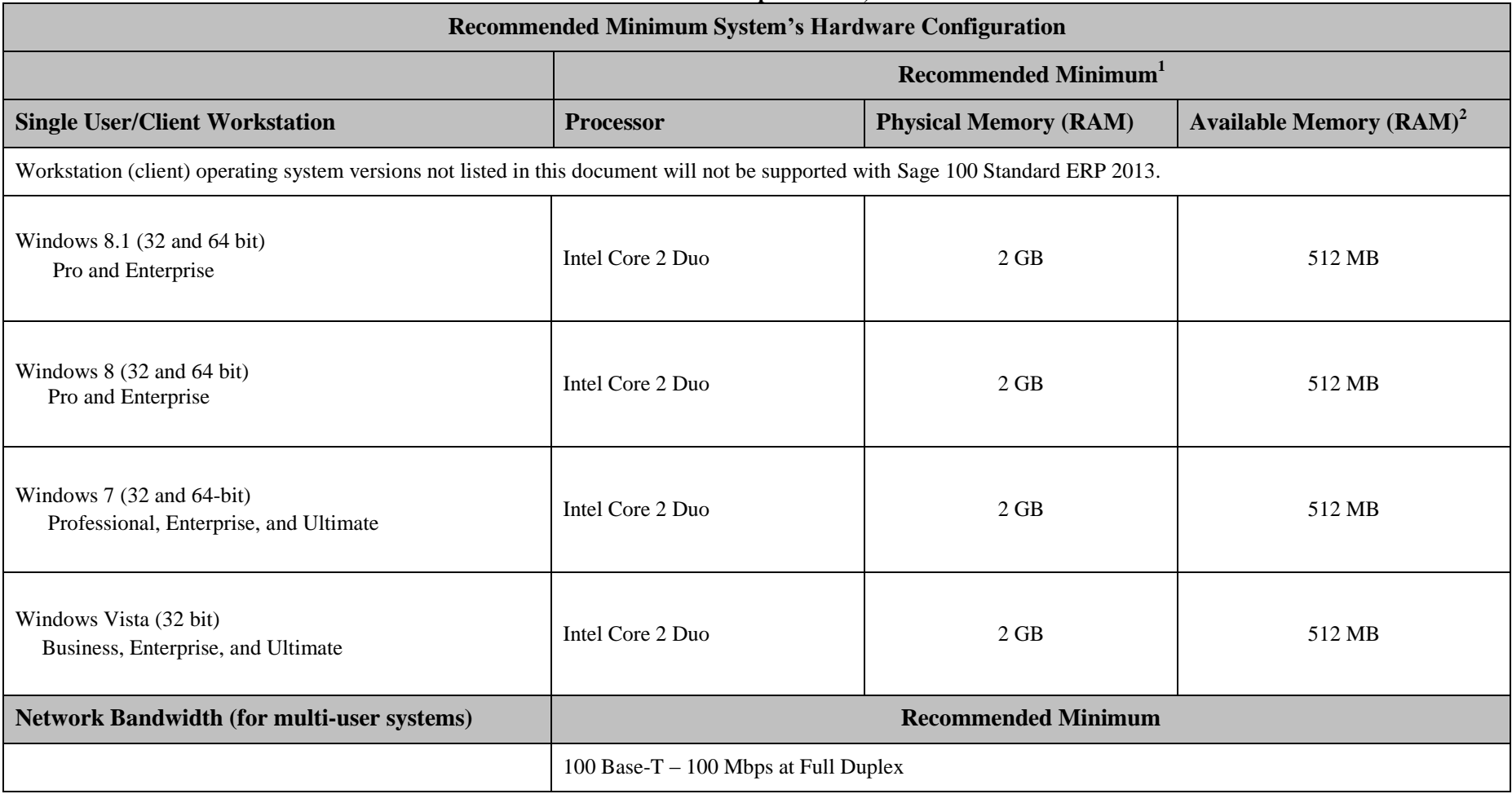

l

 $1$  The recommended minimum is designed to ensure the systems used for Sage 100 Standard ERP are capable of providing adequate performance with a standard complement of normally installed applications, such as virus protection software.

<sup>&</sup>lt;sup>2</sup> Regardless of the recommended minimum specified above, users should check the available memory on the workstation prior to installing Sage 100 Standard ERP and use the Windows Task Manager to check the Available Physical Memory on the Performance tab. A minimum of 256 MB of physical RAM should be available to Sage 100 Standard ERP when all other applications that will be used with Sage 100 Standard ERP are loaded. A minimum of 512 MB of RAM should be available if using Windows Vista. Sage cannot guarantee acceptable performance when running Sage 100 Standard ERP concurrently with other applications that consume system resources required for Sage 100 Standard ERP to perform at an optimum level.

**Created as of September 12, 2014**

| $\alpha$ created as of september 12, 2014<br>Recommended Minimum System Configuration for ERP and Sage CRM Servers |                                                                              |                                        |                                   |
|----------------------------------------------------------------------------------------------------|------------------------------------------------------------------------------|----------------------------------------|-----------------------------------|
|                                                                                                    | Recommended Minimum <sup>1</sup><br>$\bullet$                                |                                        |                                   |
| <b>ERP</b> and Sage CRM Supported Servers                                                                          | <b>Processor</b>                                                             | <b>Memory (RAM)</b>                    | <b>Additional Requirements</b>    |
| Windows Server 2012 R2 (64-bit)                                                                                    |                                                                              | $2 GB + 4-6 MB$ per                    | 100 Mbps network connection       |
| Standard                                                                                                    |                                                                              | concurrent user                        |                                   |
| Windows Server 2012(64-bit) - Standard                                                                             |                                                                              |                                        |                                   |
| Windows Server 2008 (32 and 64-bit)                                                                                |                                                                              |                                        |                                   |
| Standard and Enterprise                                                                                            |                                                                              |                                        |                                   |
| Windows Server 2008 R2 (64-bit)                                                                                    |                                                                              |                                        |                                   |
| Standard and Enterprise                                                                                            |                                                                              |                                        |                                   |
| Windows Server 2003 R2 (32-bit)                                                                                    |                                                                              |                                        |                                   |
| Standard and Enterprise                                                                                            | For 64-bit systems:                                                          |                                        |                                   |
| <b>Additional ERP Only Supported Servers</b>                                                                       | Intel or AMD 64-bit capable, such as<br>Intel Xeon or Quad-Core AMD Opteron  | <b>Memory (RAM)</b>                    | <b>Additional Requirements</b>    |
|                                                                                                    |                                                                              | $1 GB + 4-6 MB$ per                    | 100 Mbps network connection       |
| Windows Server 2003 (32-bit)                                                                                       |                                                                              | concurrent user                        |                                   |
| Standard and Enterprise                                                                                            | For 32-bit systems:                                                          |                                        |                                   |
| Windows Small Business Server 2003 R2 (32-bit)                                                                     | Intel Pentium 4 class 2.4 GHz                                                |                                        |                                   |
|                                                                                                    | Dual processor recommended                                                   |                                        |                                   |
| <b>Terminal Services and Citrix</b>                                                                                |                                                                              | <b>Memory (RAM)</b>                    | <b>Additional Requirements</b>    |
| Windows Server 2012 R2 Terminal Services                                                                           |                                                                              | Recommended                            | 100 Mbps network connection       |
| Windows Server 2012 Terminal Services                                                                              |                                                                              | minimum and as<br>required by Terminal |                                   |
| Windows Server 2008 R2 Remote Desktop Services                                                                     |                                                                              | Services or Citrix,                    |                                   |
| Windows Server 2008 Terminal Services                                                                              |                                                                              | plus 128 MB per                        |                                   |
| Windows Server 2003 Terminal Services                                                                              |                                                                              | concurrent user                        |                                   |
| Citrix XenApp 5.0                                                                                                  |                                                                              |                                        |                                   |
| Citrix XenApp 6.0                                                                                                  |                                                                              |                                        |                                   |
| Citrix XenApp 6.5<br><b>ERP</b> and Sage CRM Web Servers                                                           | <b>Processor</b>                                                             | <b>Memory (RAM)</b>                    | <b>Additional Requirements</b>    |
| Windows Server 2012                                                                                                |                                                                              |                                        | Internet Information Services 8.0 |
|                                                                                                    | Intel or AMD 64-bit capable, such as:<br>Intel Xeon or Quad-Core AMD Opteron | $2$ ${\rm GB}$                         |                                   |
| Windows Server 2008 R2<br>Windows Server 2008                                                                      | Intel Pentium 4 class 2.8 GHz                                                | 2 GB                                   | Internet Information Services 7.0 |
| Windows Server 2003                                                                                                | Intel Pentium 4 class 2.8 GHz                                                | 1 GB                                   | Internet Information Services 6.0 |

<sup>&</sup>lt;sup>1</sup> The recommended minimum is designed to ensure the systems used for Sage 100 Standard are capable of providing adequate performance with a standard complement of normally installed applications, such as virus protection based on an average of three concurrent tasks per user (Sage 100 Standard Desktop plus two additional tasks, such as Sales Order Entry or Customer Maintenance). Averages of more than three concurrent tasks per user will re

l

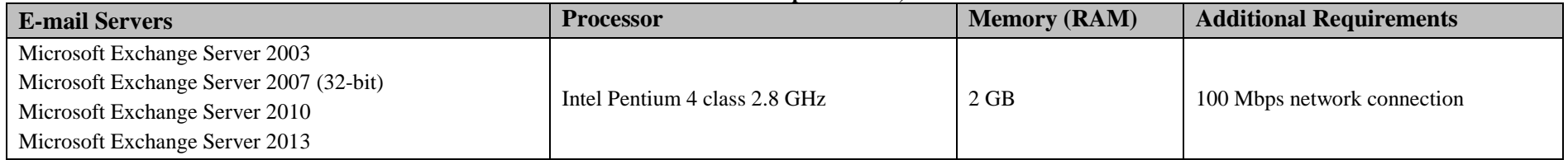